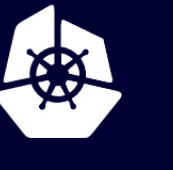

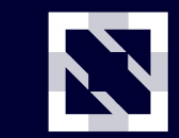

**KubeCon** 

**CloudNativeCon** 

**Europe 2020** 

Virtual

### Booting **X 8 K8s Clusters on Every git push: How Linkerd Leveled Up Its CI**

*Andrew Seigner / @siggy Linkerd Maintainer Software Engineer, Buoyant*

## **Agenda**

- What is Linkerd?
- Testing Linkerd
- **Take 1**: GKE + Travis
- Prioritized Requirements
- Tech Eval
- **Take 2**: kind + Packet + GitHub Actions
	- Demo: DOCKER\_SSH + kind
- **Take 3**: kind + buildx + GitHub Actions
	- Demo: Booting 8 k8s clusters on a git push
- Lessons learned

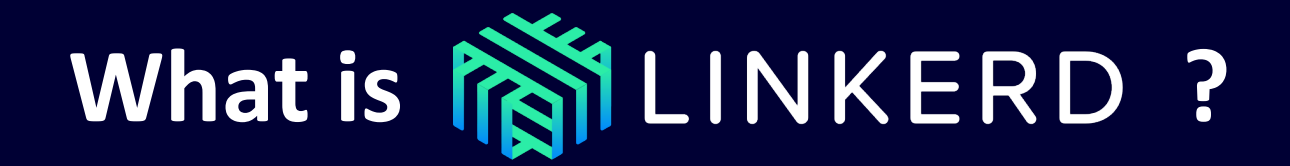

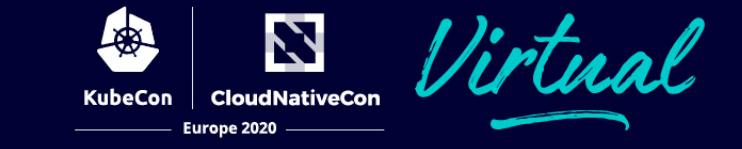

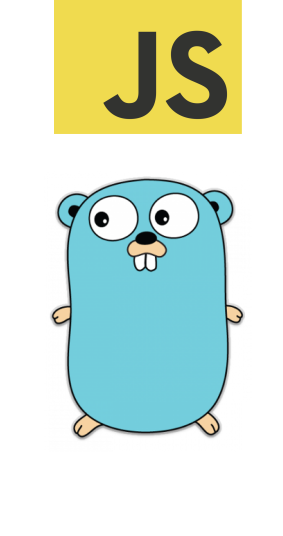

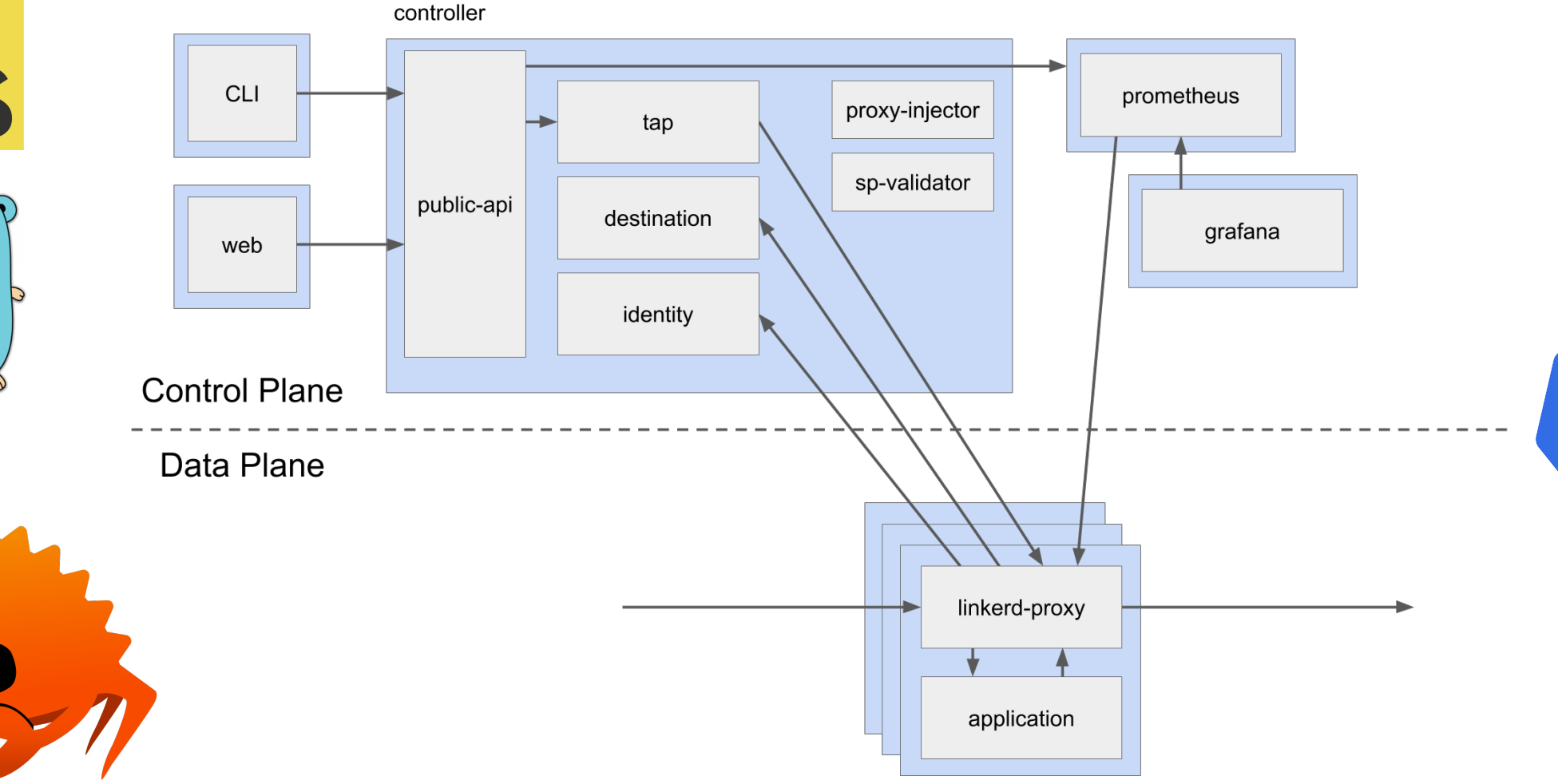

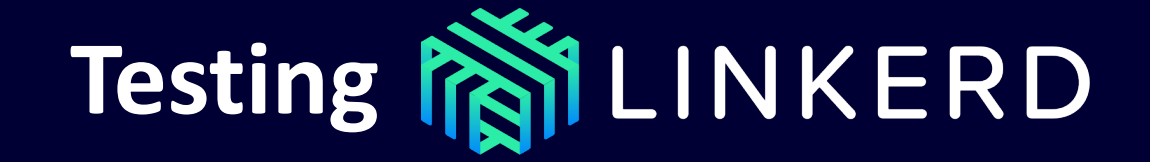

**CloudNativeCon** KubeCon Europe 2020

Z

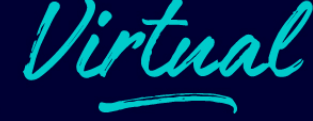

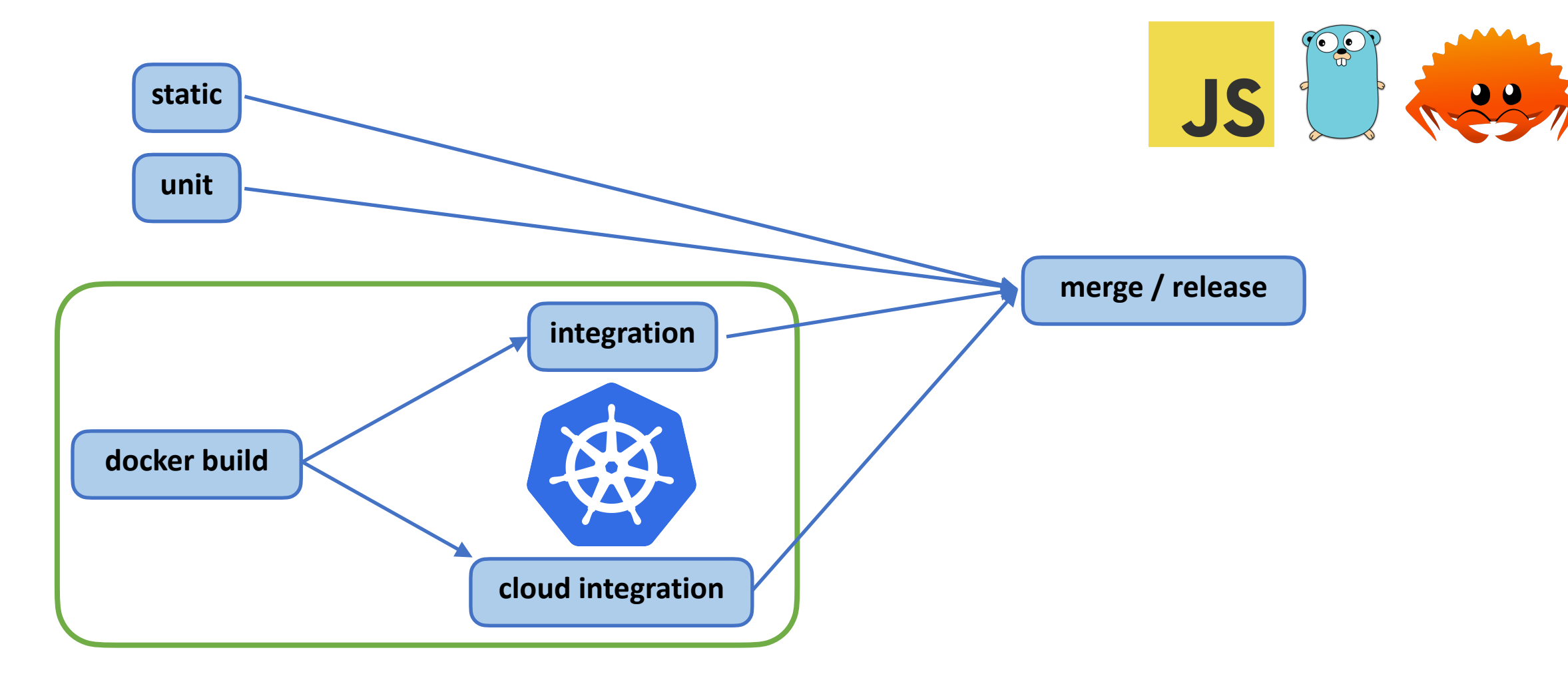

<https://github.com/linkerd/linkerd2/tree/main/.github/workflows>

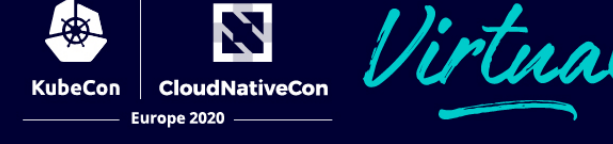

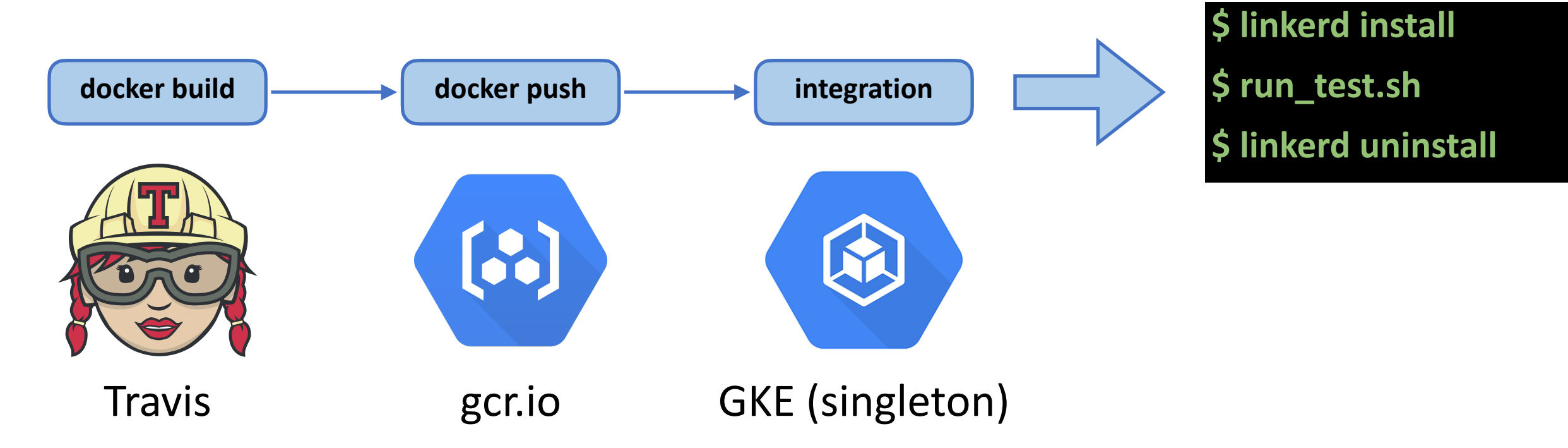

<https://travis-ci.org/github/linkerd/linkerd2>

**CloudNativeCon** Europe 2020

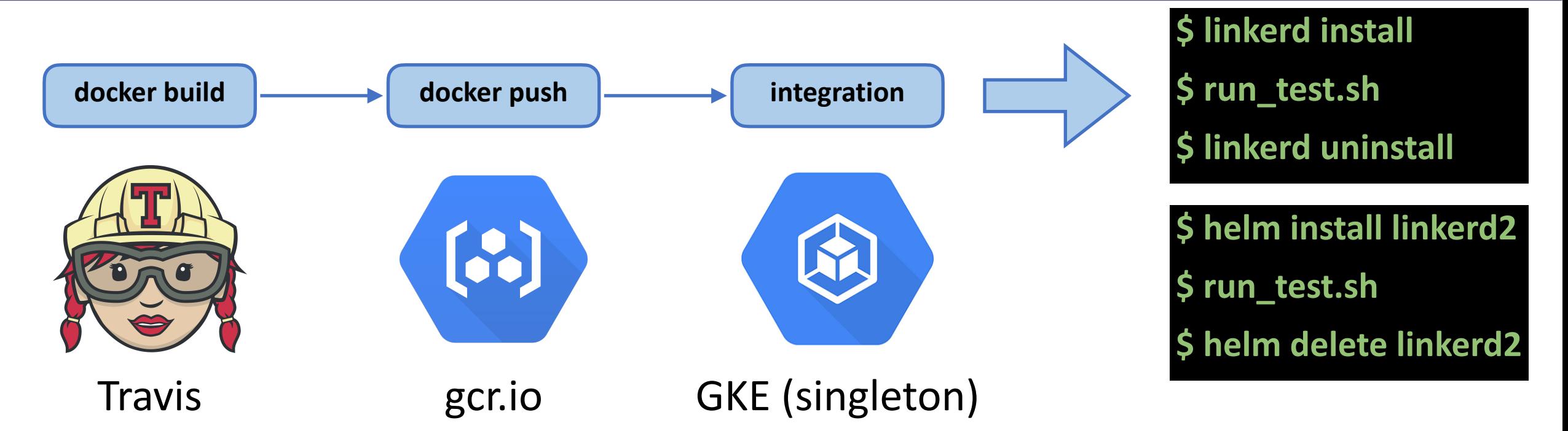

<https://travis-ci.org/github/linkerd/linkerd2>

**CloudNativeCon** Europe 2020

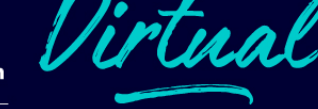

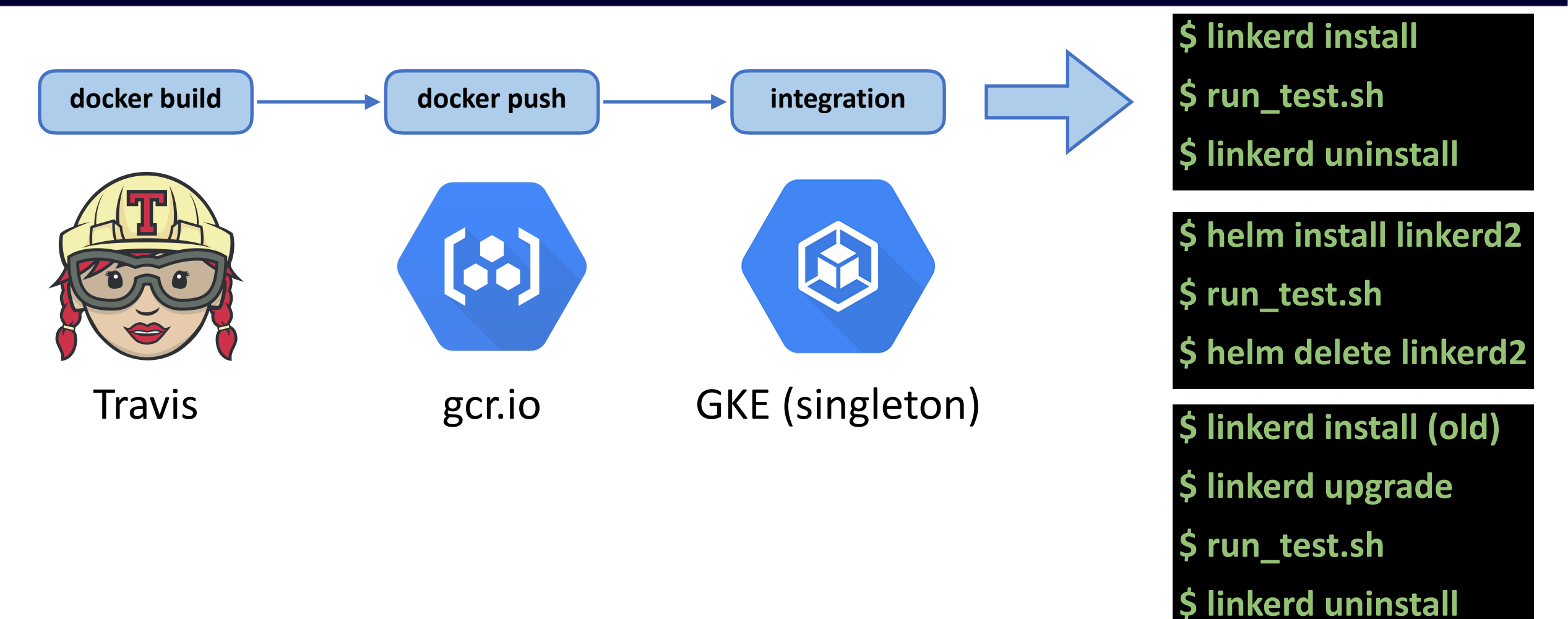

<https://travis-ci.org/github/linkerd/linkerd2>

**CloudNativeCon** Europe 2020

**\$ linkerd uninstall**

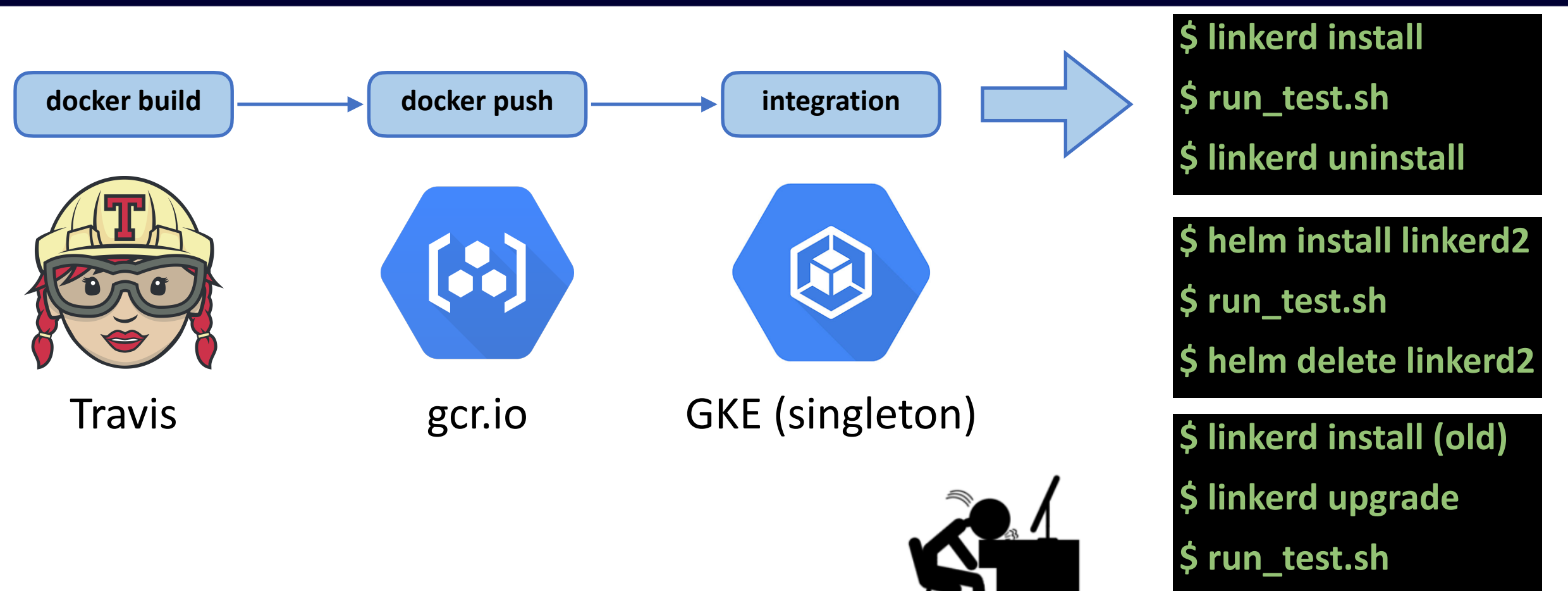

<https://travis-ci.org/github/linkerd/linkerd2>

## **Prioritized Requirements**

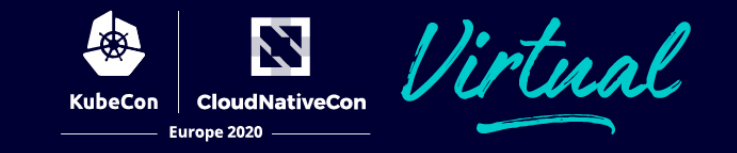

- Reproducible build and test (dev x ci)
- UI to browse build and test history
- Github/PR integration
- Hermetically sealed build and test, particularly for user-submitted PRs, no bots
- Fast (no docker push, incremental rebuilds, remote builds)
- Cheap or free?
- OSS?

# **Tech Eval (with disclaimer)**

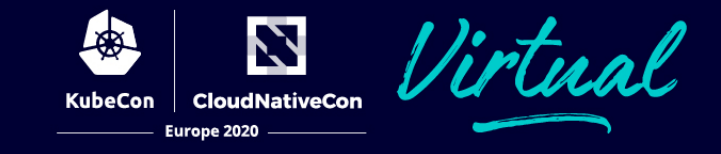

#### k8s Distributions

- [kind](https://kind.sigs.k8s.io/)
- <u>[k3d](https://github.com/rancher/k3d)</u>
- $\bullet$   $k3s$
- [GKE](https://cloud.google.com/kubernetes-engine)
- [AKS](https://azure.microsoft.com/en-us/services/kubernetes-service/)
- [EKS](https://aws.amazon.com/eks/)
- [DigitalOcean K8s](https://www.digitalocean.com/products/kubernetes/)

Compute

• [Packet](https://www.packet.com/)

#### Build

- [skaffold](https://github.com/GoogleContainerTools/skaffold)
- **[Bazel](https://bazel.build/)**

#### Job Management

- GitHub Actions
- [Prow](https://github.com/kubernetes/test-infra/tree/master/prow)
- [Travis](https://travis-ci.org/)
- [CircleCI](https://circleci.com/)
- [Azure Pipelines](https://azure.microsoft.com/en-us/services/devops/pipelines/)
- [Jenkins X](https://jenkins-x.io/)
- [Gitlab CI](https://about.gitlab.com/product/continuous-integration/)
- [garden.io](http://garden.io/)

### Release/CD

- [Kubernetes Release](https://github.com/kubernetes/release)
- [werf.io](http://werf.io/)

# **Tech Eval (Prow)**

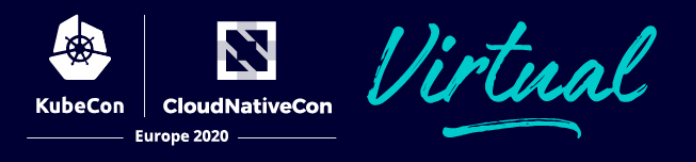

#### k8s Distributions

- [kind](https://kind.sigs.k8s.io/)
- [k3d](https://github.com/rancher/k3d)
- <u>[k3s](https://github.com/rancher/k3s)</u>
- [GKE](https://cloud.google.com/kubernetes-engine)
- [AKS](https://azure.microsoft.com/en-us/services/kubernetes-service/)
- [EKS](https://aws.amazon.com/eks/)
- [DigitalOcean K8s](https://www.digitalocean.com/products/kubernetes/)

#### Compute

• [Packet](https://www.packet.com/)

#### Build

- [skaffold](https://github.com/GoogleContainerTools/skaffold)
- **[Bazel](https://bazel.build/)**

### Job Management

- GitHub Actions
- [Prow](https://github.com/kubernetes/test-infra/tree/master/prow)
- [Travis](https://travis-ci.org/)
- [CircleCI](https://circleci.com/)
- [Azure Pipelines](https://azure.microsoft.com/en-us/services/devops/pipelines/)
- [Jenkins X](https://jenkins-x.io/)
- [Gitlab CI](https://about.gitlab.com/product/continuous-integration/)
- [garden.io](http://garden.io/)

#### Release/CD

- [Kubernetes Release](https://github.com/kubernetes/release)
- [werf.io](http://werf.io/)

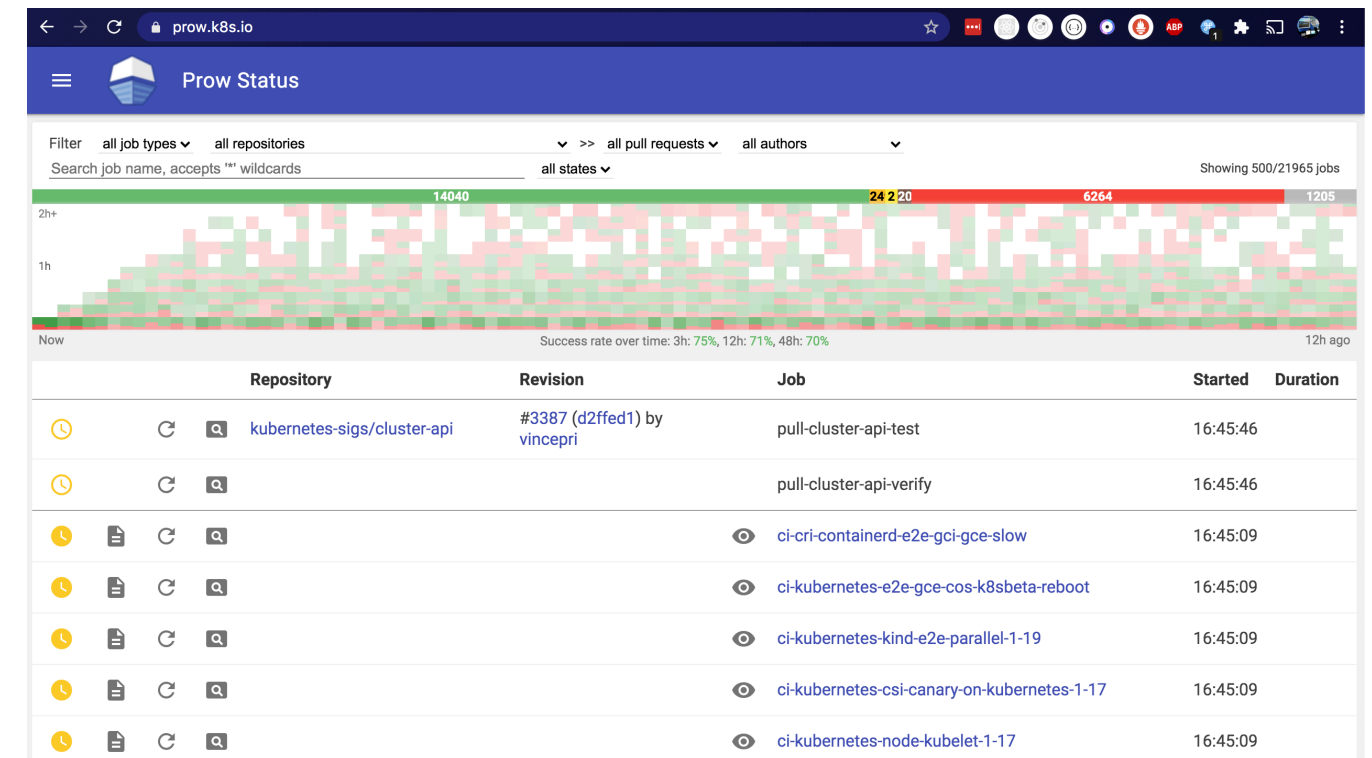

## **Tech Eval**

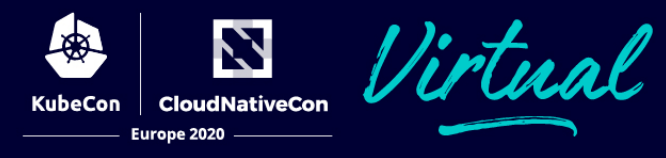

#### k8s Distributions

- [kind](https://kind.sigs.k8s.io/)
- [k3d](https://github.com/rancher/k3d)
- $k3s$
- [GKE](https://cloud.google.com/kubernetes-engine)
- [AKS](https://azure.microsoft.com/en-us/services/kubernetes-service/)
- [EKS](https://aws.amazon.com/eks/)
- [DigitalOcean K8s](https://www.digitalocean.com/products/kubernetes/)

#### Compute • ([Packet](https://www.packet.com/))

#### Build

- [skaffold](https://github.com/GoogleContainerTools/skaffold)
- [Bazel](https://bazel.build/)

### Job Management

- GitHub Actions
- [Prow](https://github.com/kubernetes/test-infra/tree/master/prow)
- [Travis](https://travis-ci.org/)
- [CircleCI](https://circleci.com/)
- [Azure Pipelines](https://azure.microsoft.com/en-us/services/devops/pipelines/)
- [Jenkins X](https://jenkins-x.io/)
- [Gitlab CI](https://about.gitlab.com/product/continuous-integration/)
- [garden.io](http://garden.io/)

### Release/CD

- [Kubernetes Release](https://github.com/kubernetes/release)
- [werf.io](http://werf.io/)

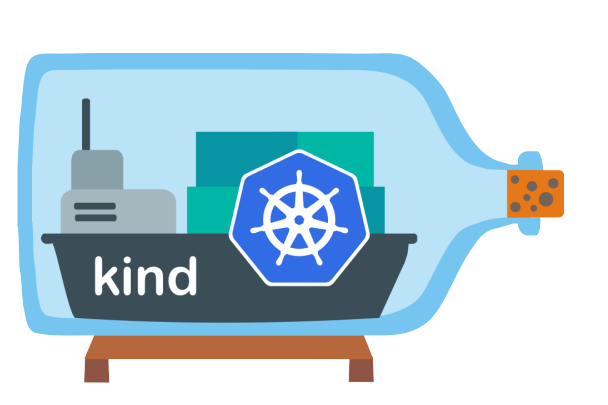

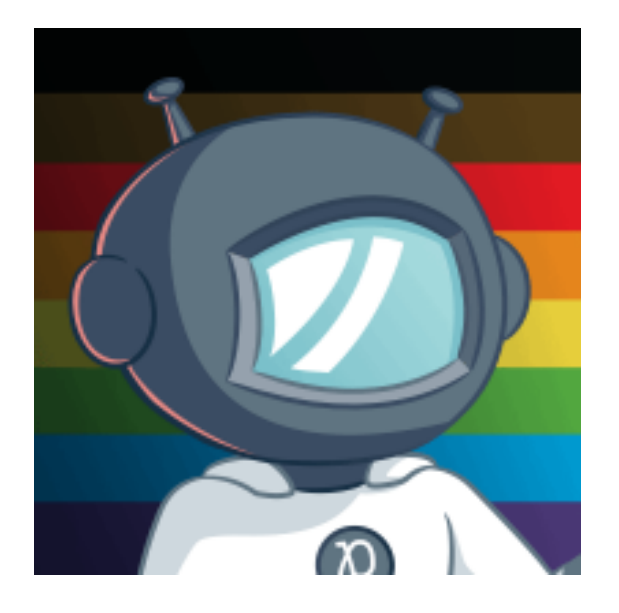

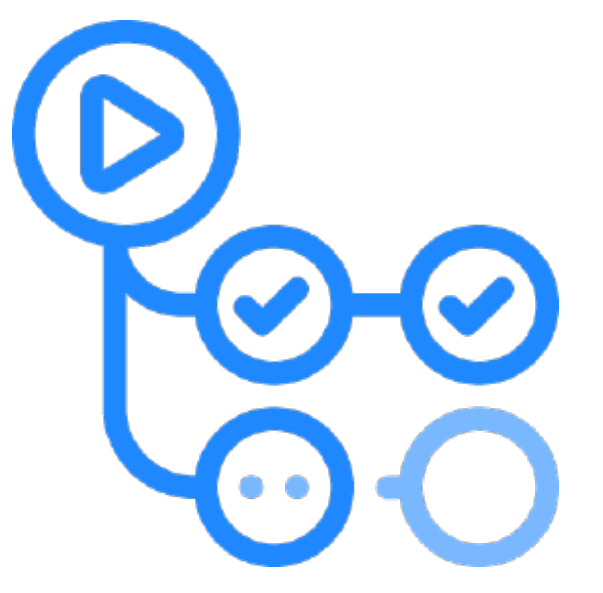

# **Tech Eval (kind)**

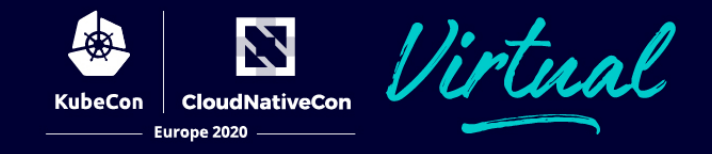

- Used by kubernetes/kubernetes
- Fast create/delete clusters
- Easy for local dev
- No more docker push
- OSS

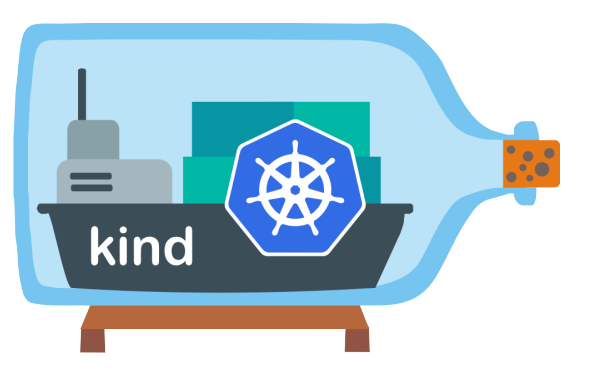

## **Tech Eval (Packet)**

- Free hardware! (for OSS through partnership with CNCF)
- Large bare metal servers
- Fast, cached Docker builds

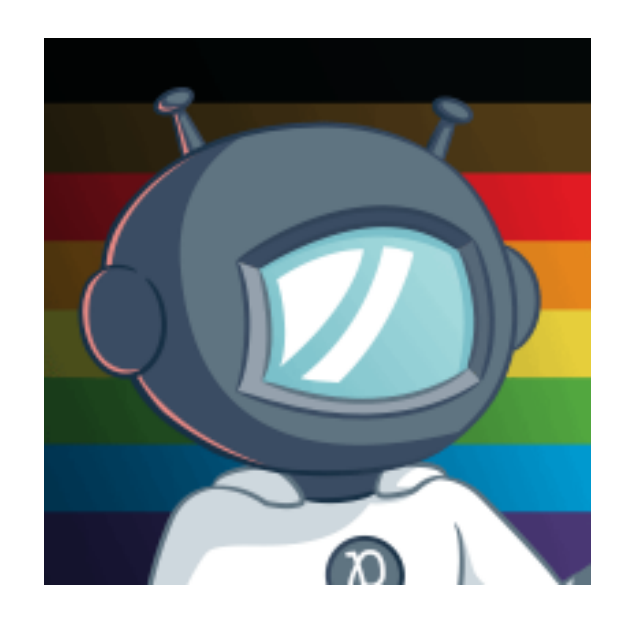

[https://www.cncf.io/announcement/2017/08/08/cloud-native-computing](https://www.cncf.io/announcement/2017/08/08/cloud-native-computing-foundation-expands-developer-access-demand-hardware-new-infrastructure-lab/)[foundation-expands-developer-access-demand-hardware-new-infrastructure-lab/](https://www.cncf.io/announcement/2017/08/08/cloud-native-computing-foundation-expands-developer-access-demand-hardware-new-infrastructure-lab/)

# **Tech Eval (GitHub Actions)**

- Integrated with existing repo / PRs
- Matrix builds
- Flexible task dependencies
- Free for OSS projects

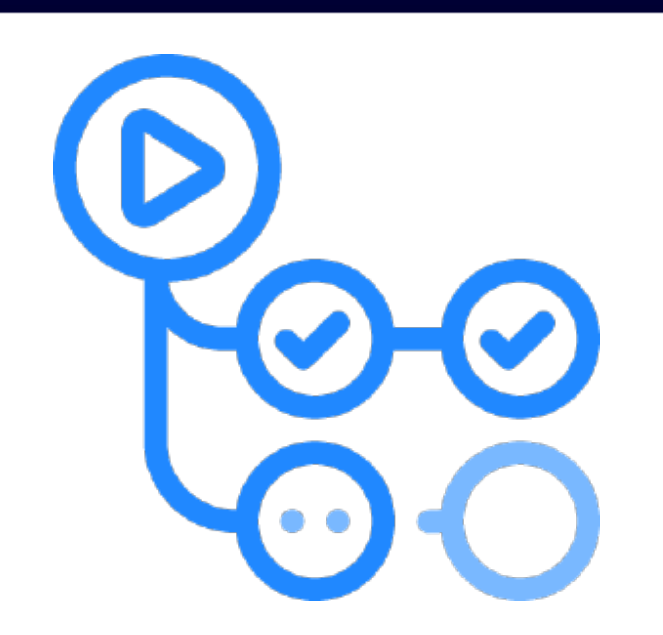

## **Take 2: kind + Packet + GitHub Actions**

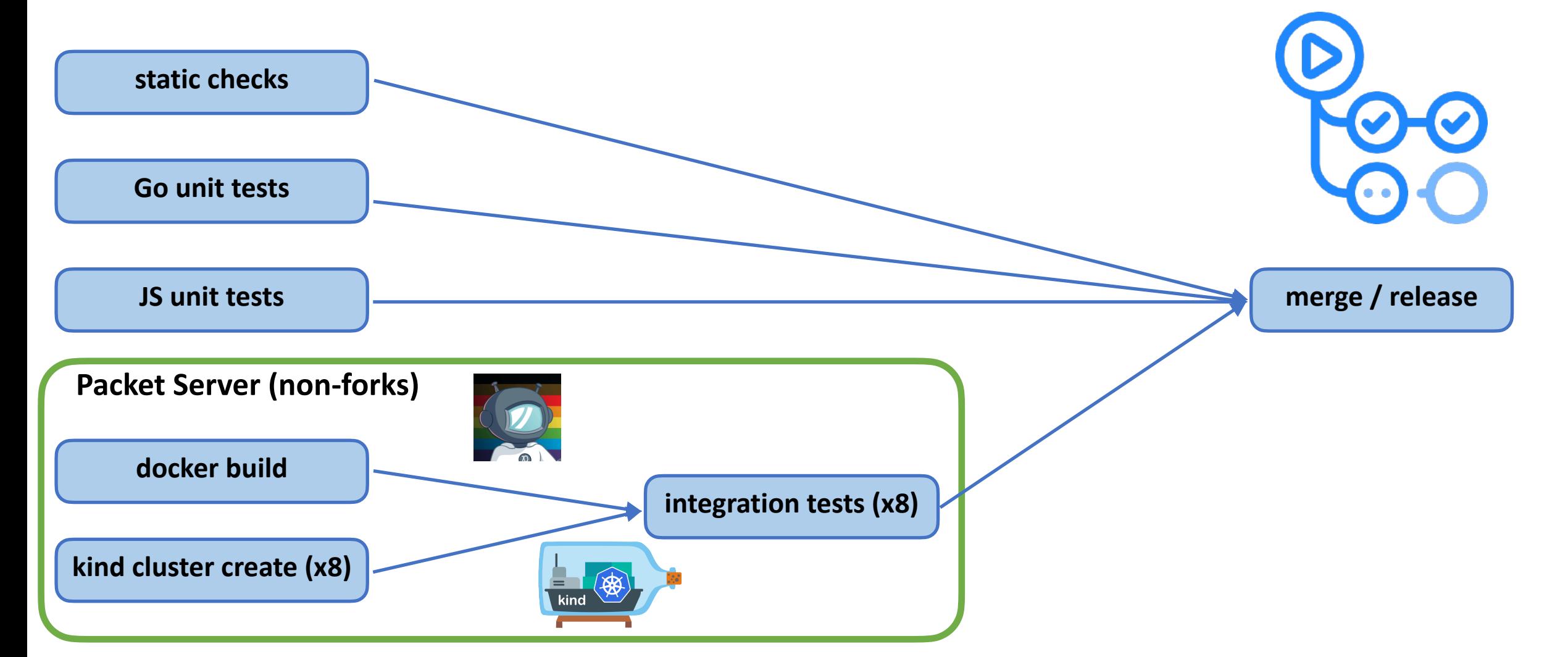

N

**CloudNativeCon** 

Europe 2020

<https://github.com/linkerd/linkerd2/commit/3be2b41a794237edddfdc5c503d5b986b86145e5>

## **Integration Tests (x8)**

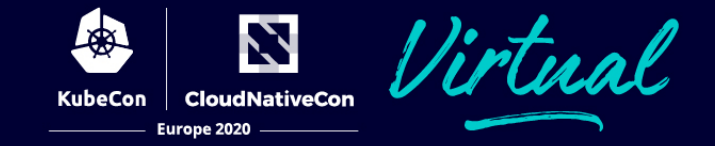

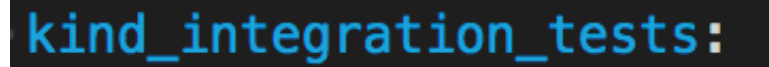

- strategy:
- $matrix:$
- integration\_test:
	- cluster-domain
- deep
- external-issuer
- helm-deep
- $-$  helm-upgrade
- uninstall
- - upgrade-edge
- upgrade-stable
- needs: [docker\_build]
- name: Integration tests (\${{ matrix.integration\_test }})

## Demo: DOCKER\_SSH + kind

N Virtual **CloudNativeCon** KubeCon | Europe 2020

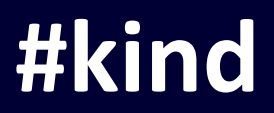

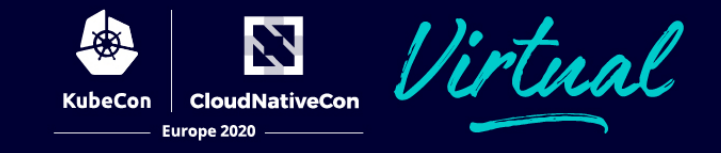

#### $#$  kind

bentheelder and you

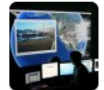

siggy 3 months ago

greetings folks. we're creating kind clusters on remote hosts, via DOCKER\_HOST=ssh://x.x.x.x. once we've created the kind cluster, we're opening an ssh tunnel to enable kubectl to connect to it, like so:

export KUBECONFIG=\$(kind get kubeconfig-path --name=\$KIND\_CLUSTER) KIND\_PORT=\$(kubectl config view -o jsonpath="{.clusters[?(@.name=='\$KIND\_CLUSTER')].cluster.server}" | cut -d':' -f3) ssh -4 -N -L \$KIND\_PORT:localhost:\$KIND\_PORT \$USER@\$REMOTE\_DOCKER

... my question is... is this crazy? is there a better pattern? also, thank you for building kind it's so great! (edited)

 $\bigodot$  1  $\bigodot$ 

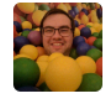

**bentheelder** 3 months ago thanks for the feedback!

I'm not sure if there's a better pattern, we didn't really expect remote hosts, and I at least haven't used docker like that  $\bullet$ 

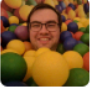

**bentheelder** 3 months ago that looks relatively sane to me

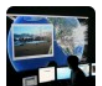

siggy 3 months ago

cool thanks Ben, just wanted to check in. yeah,  $DOCKER_HOST=sh://$  is pretty handy.

#### https://github.com/linkerd/linkerd2/commit/4f71b522dce5356e4a4fdbd95e52bc5dde364834#diff-f09ce9d24f2aeb928cee946c13324a06R196-R200

## **Take 3: kind + buildx + GitHub Actions**

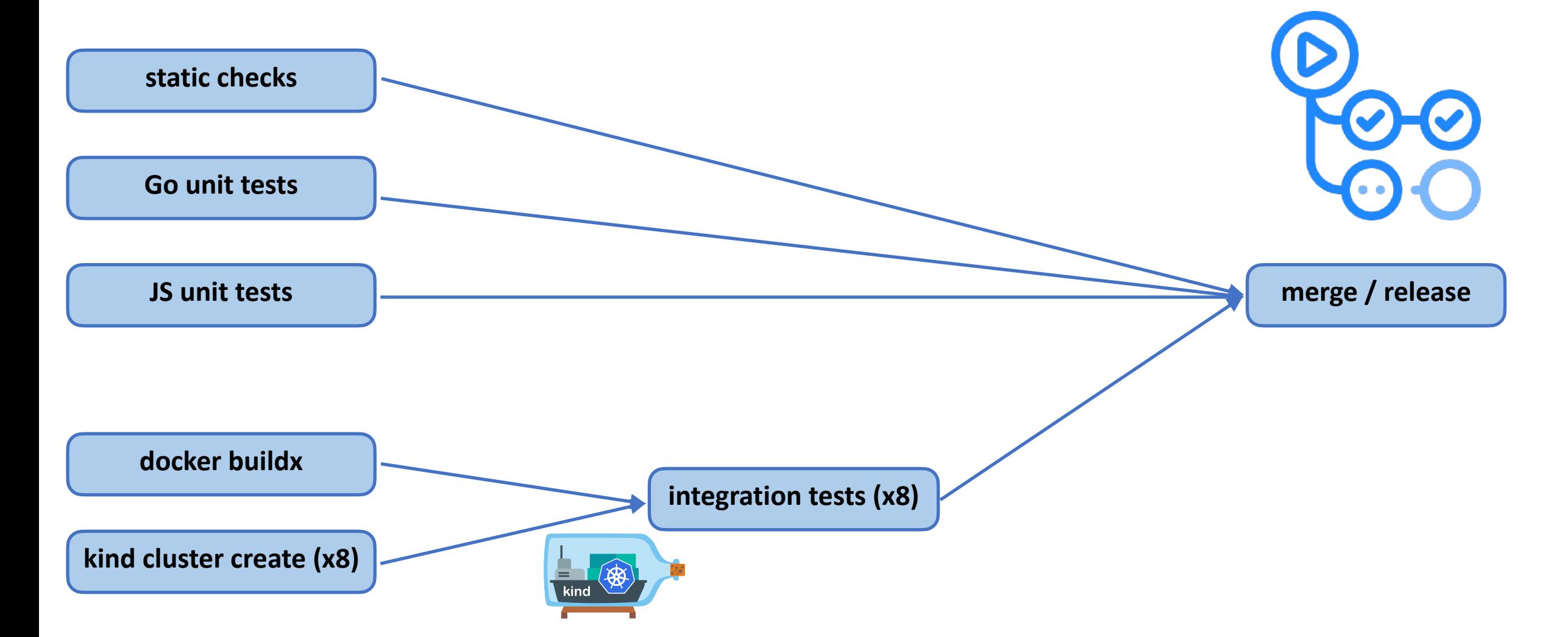

N

**CloudNativeCon** 

Europe 2020

KubeCon

<https://github.com/linkerd/linkerd2/commit/5e789ba152509df821f212a04be44a18ab5a0da1>

## **Demo: Booting 8 k8s clusters on a git push**

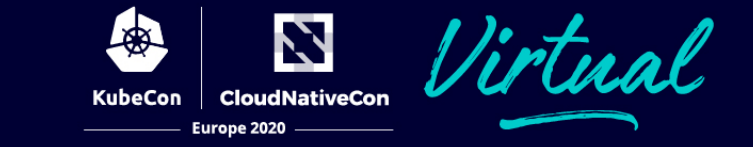

## **[Lessons Learned](http://www.apple.com)**

- Use [kind](https://kind.sigs.k8s.io/) (shoutout to #kind in k8s Slack)
- Cache your [docker] builds
- DOCKER\_HOST=ssh://
- docker buildx for caching and multiarch
- Shoutouts to Packet and GitHub Actions for supporting OSS

## **One More Thing: Linkerd CI Metrics**

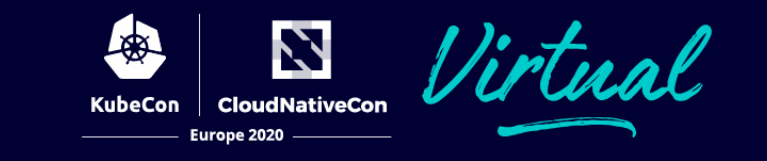

#### **Linkerd2 Integration Tests**

#### 12 Apr 20 15:40 -05 → 12 May 20 15:40 -05

#### **Global Success Rate**

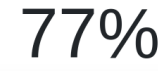

#### **Success Rates per Workflow**

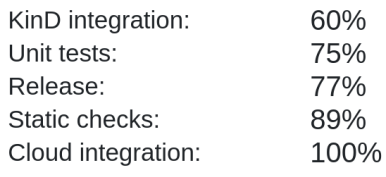

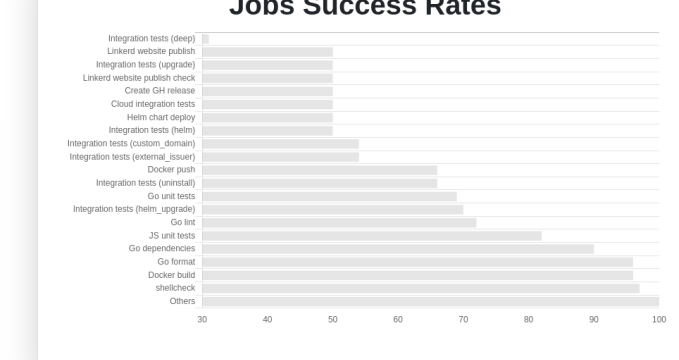

 $\mathbf{B}$  and  $\mathbf{B}$  are also as  $\mathbf{B}$  and a set

#### **Failed Tests per Workflow**

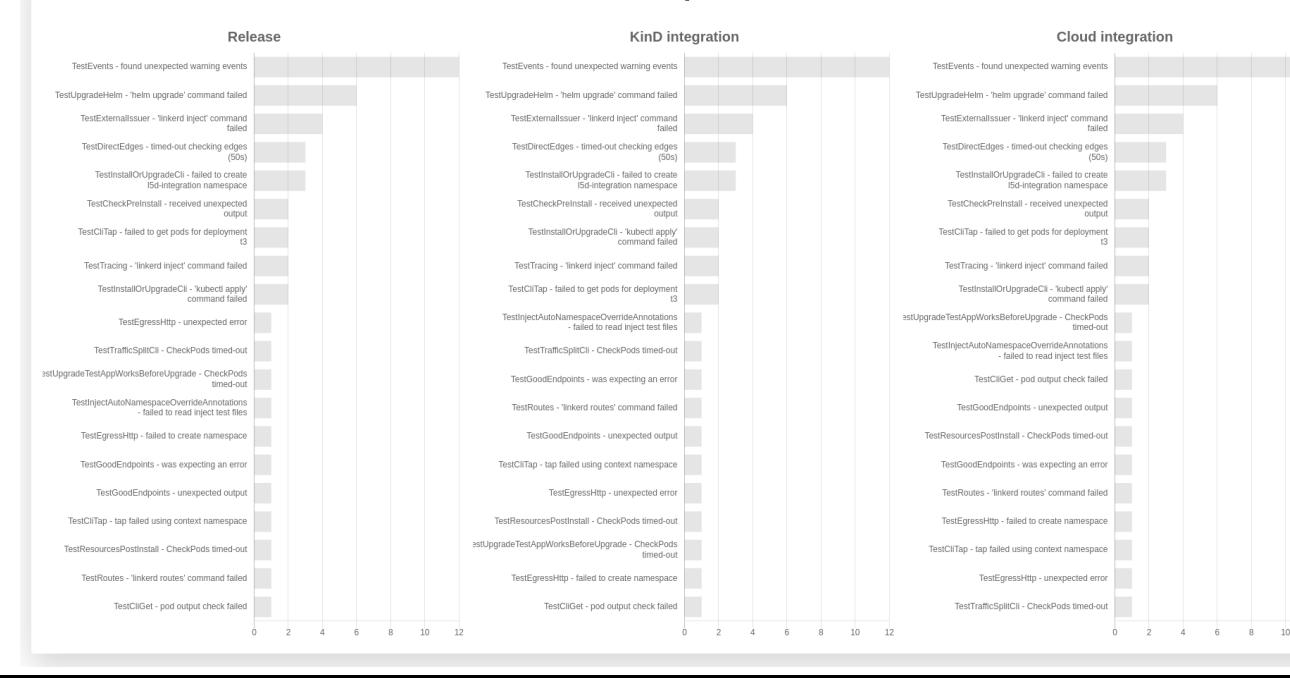

### <https://github.com/linkerd/linkerd2-ci-metrics>

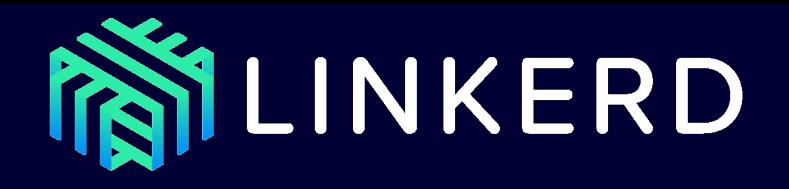

An open source *service mesh* and CNCF member project.

- **36+ months in production**
- 3,500+ Slack channel members
- 10,000+ GitHub stars
- 100+ contributors

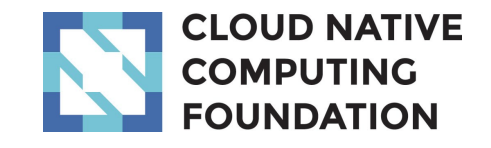

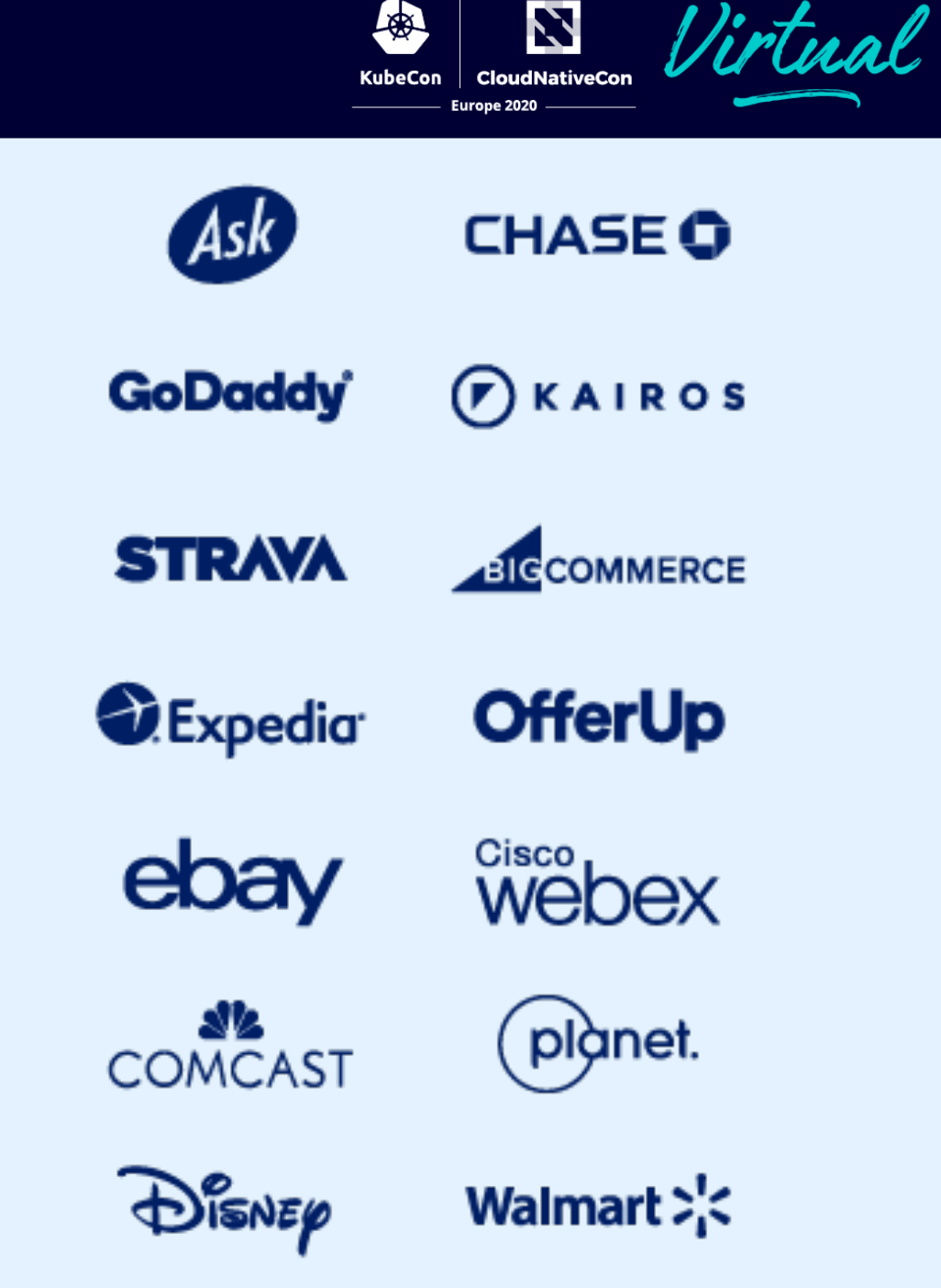

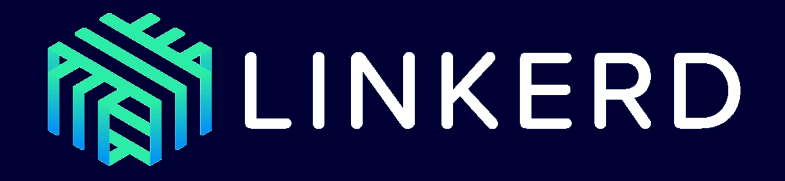

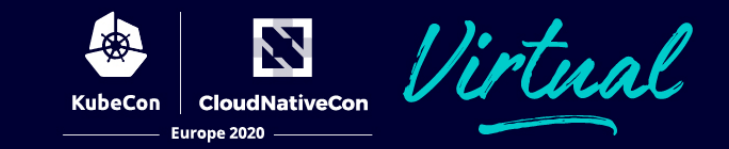

## Live now: <https://github.com/linkerd/linkerd2/actions>

# Join our community!

github.com/linkerd =  $\frac{1}{2}$  slack.linkerd.io =  $\frac{1}{2}$  @linkerd  $\Omega$ 

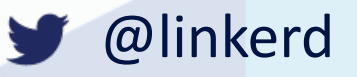

FROM YOUR FRIENDS AT

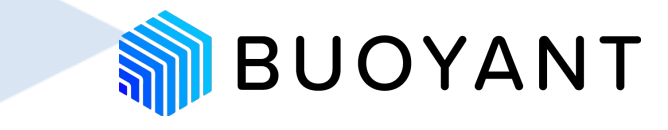

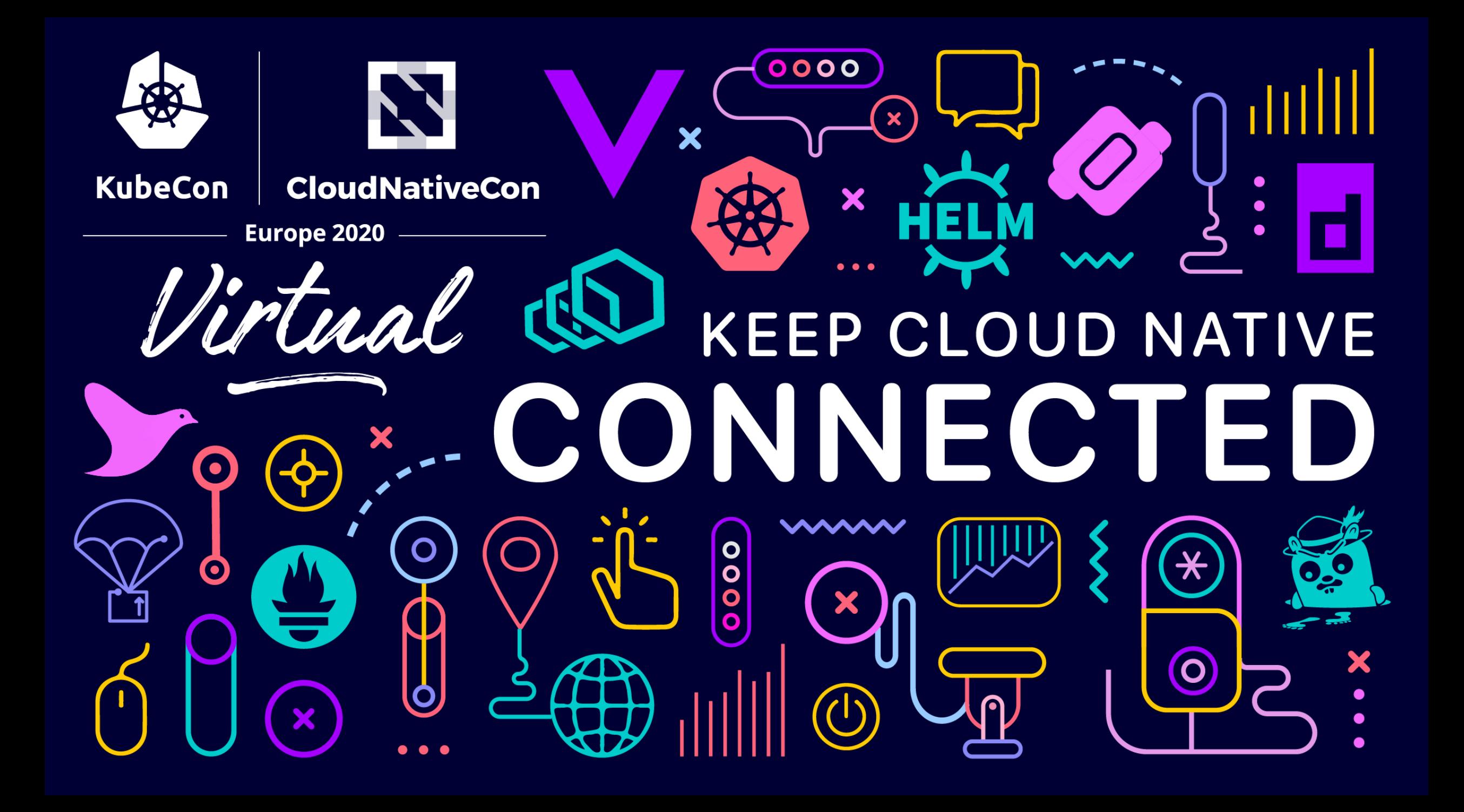